# Ihr modularer Leitfaden Kontakt

# **Tipps für das Management**

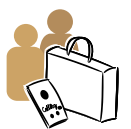

Berücksichtigen Sie digitale Barrierefreiheit bei Ihren Entscheidungen:

- Teilhabe 4.0 Schulungsportal
- Handbuch Digitale Teilhabe und Barrierefeiheit
- Für mehr Barrierefreiheit in der digitalen

Verwaltung

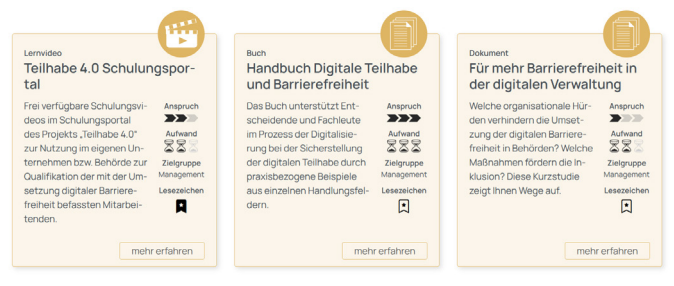

# **Tipps für die Öffentlichkeitsarbeit**

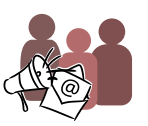

Kommunizieren Sie barrierefrei, zum Beispiel im Web, über Dokumente und bei Veranstaltungen:

- Check-Artikel
- Barrierefrei texten fürs Web
- Feedback ermöglichen Barrierren abbauen

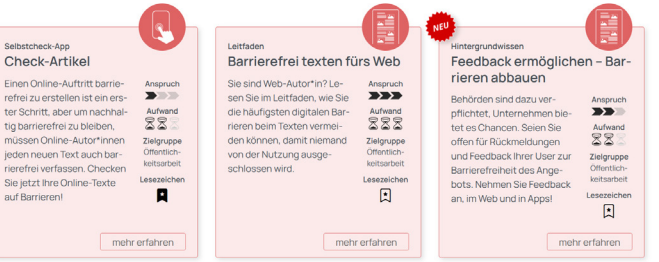

**Teilhabe 4.0: Digitalisierung der Arbeitswelt barrierefrei gestalten**

c/o Kompetenzzentrum Barrierefreiheit Volmarstein (KBV)

Grundschötteler Straße 40 58300 Wetter

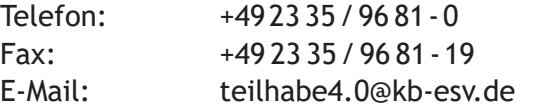

### Ein Projekt von

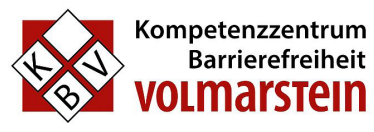

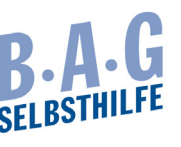

#### In Kooperation mit

technische universität dortmund

> Fachgebiet Rehabilitationstechnologie

#### Gefördert durch:

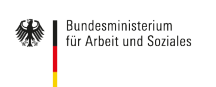

aus Mitteln des Ausgleichsfonds

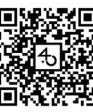

Mehr Informationen auf **https://toolbox.teilhabe4punkt0.de**

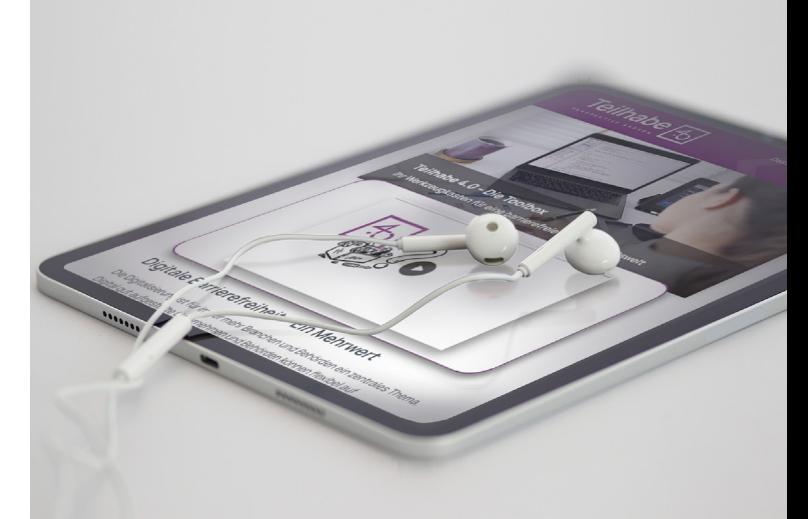

# **Teilhabe 4.0 – Die Toolbox**

Ihr Werkzeugkasten für eine barrierefreie digitale Arbeitswelt

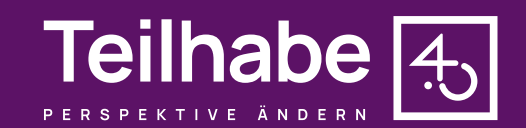

## Digitale Barrierefreiheit – Ein Mehrwert Die Toolbox

Ihr modularer Leitfaden

Die **Digitalisierung** ist für immer mehr Branchen und Behörden ein zentrales Thema. Digital gut aufgestellte Unternehmen und Behörden können flexibel auf Situationen wie die veränderten Arbeitsbedingungen während der Corona-Pandemie reagieren.

Gestalten Sie **digitale Arbeitsumgebungen** von Anfang an barrierefrei.

Unsere Toolbox liefert Ihnen hierzu viele Ideen und passende Unterstützung. Nutzen Sie die **Tool-Filter**, um für Ihr Anliegen und Ihren nächsten Schritt in Richtung Barrierefreiheit das passende Tool zu finden!

Die Tools unterstützen Sie in den **Arbeitsbereichen**:

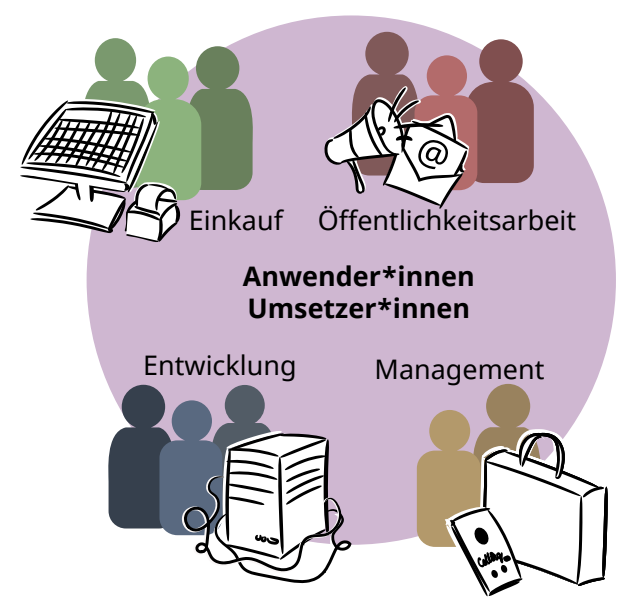

Für jede **Zielgruppe** finden Sie zahlreiche Tools zur Umsetzung der digitalen Barriere-

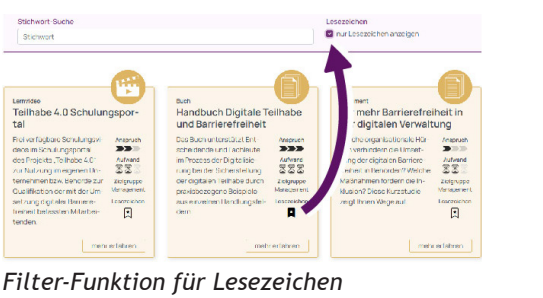

freiheit. Leitfäden, Lernvideos, Checklisten-Apps, Poster oder auch Richtlinien und Verordnungen zählen zu den Tools, die Sie **mithilfe der bereitgestellten Filter** schnell zu Schwerpunkten wie Web, Software, digitalen Dokumenten oder Konferenzen individuell zu Ihrem persönlichen Werkzeugkoffer zusammenstellen können.

Finden Sie die Tools, die Sie benötigen!

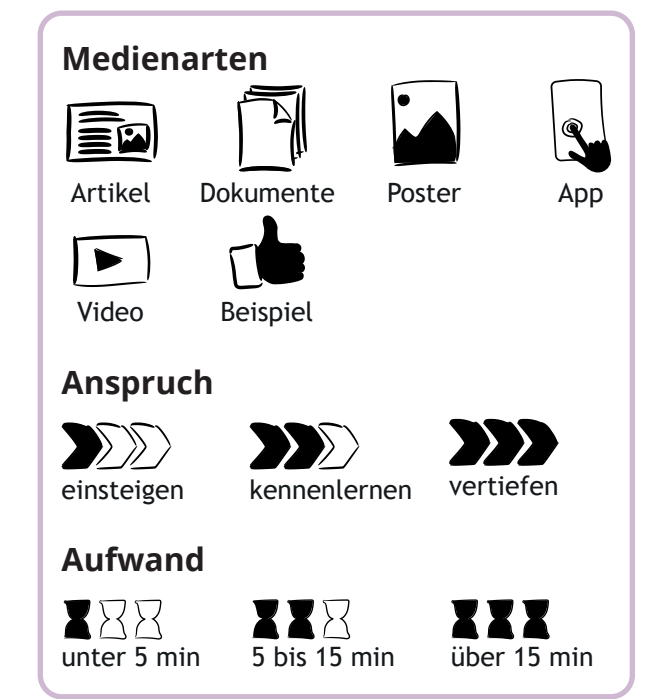

# **Tipps für den Einkauf**

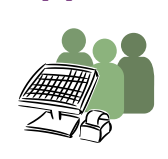

Berücksichtigen Sie Barrierefreiheit bei der Beschaffung von Produkten und Dienstleistungen mithilfe unserer Tools:

- Beruflich teilhaben Wichtige Apps für Sie getestet
- Apps Schritt für Schritt auf Barrierfreiheit testen
- Design für Alle

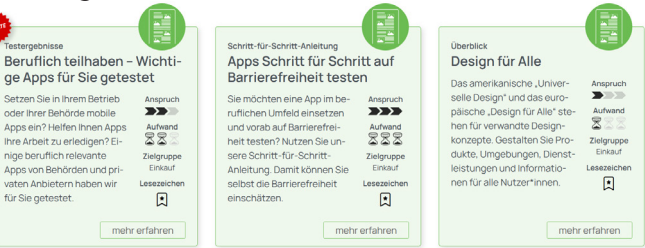

# **Tipps für die Entwicklung**

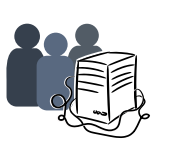

Setzen Sie am Arbeitsplatz selbst entwickelte oder ausreichend getestete barrierefreie Software und Apps mithilfe unserer Tools ein:

- App-Barrieren demonstrieren und ververmeiden
- Barrierefreie Software am Arbeitsplatz
- Feedback Mechanismus umsetzen

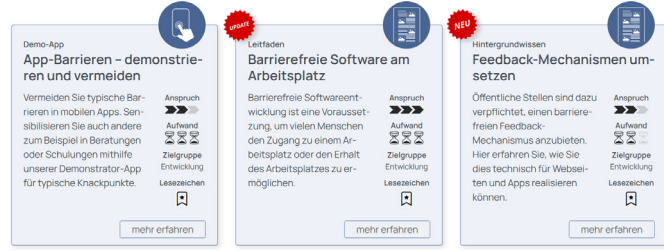